# **DIRECTORATE OF ECONOMICS AND STATISTICS**

# **ON-LINE EXAMINATION RECRUITMENT OF RESEARCH ASSISTANT & STATISTICAL ASSISTANT**

# **INFORMATION HANDOUT & SAMPLE QUESTIONNAIRE**

This handout contains details pertaining to various aspects of the online exam you are going to undertake and important instructions about related matters. You are advised to study the handout carefully as it will help you in preparing for the examination. Please note that this is a competitive examination and that mere passing is not adequate. You have to obtain a high rank in order of merit. You should therefore put in your best effort in the examination.

The on-line examination will comprise the following objective type multiple choice tests as stated below :

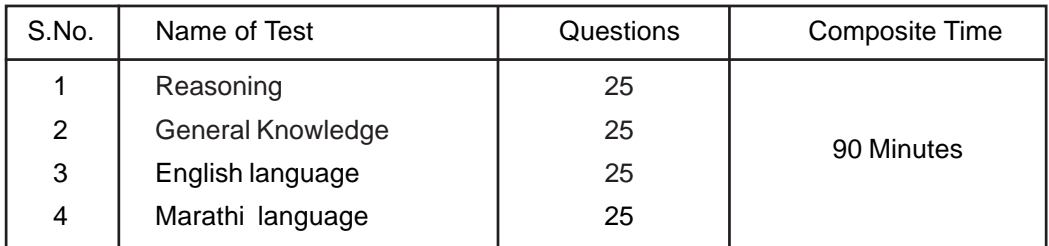

The time for the test is 90 minutes; however you may have to be at the venue for approximately 150 minutes hours including the time required for logging in, collection of the call letters, giving of instructions etc. The tests will be provided in English and Marathi. You can attempt any question from 1 to 100 at any point of time within these 90 minutes. All the questions will have multiple choices. Out of the five answers to a question i.e. (1), (2), (3), (4) & (5) only one will be the correct answer. You have to select the most appropriate answer and 'mouse click' that alternative which you feel is appropriate/ correct. The alternative/ option that you have clicked on will be highlighted and will be treated as your answer to that question. **There will be a penalty for**

#### **wrong answers marked by you. For each wrong answer** <sup>4</sup> 1 **th of the marks allotted to that question**

# **will be deducted as penalty.**

Please note that the types of questions in this handout are only illustrative and not exhaustive. In the actual examination you will find questions of a higher difficulty level on some or all of these types and also questions on the types not mentioned here.

Some sample questions are given below.

# **REASONING**

**This test measures how quickly and accurately you can think. This test shall include questions based on Verbal Reasoning, Analytical Ability, Critical Thinking etc. Study the following sample questions.**

- **Q.1.** 'Some leaders are dishonest. Satyapriya is a leader'. Which of the following inferences definitely follows from these two statements ?
	-
	- (1) Satyapriya is honest (2) Satyapriya is dishonest
	- (3) Some leaders are honest (4) Leaders are generally dishonest
	- (5) Satyapriya is sometimes dishonest.
- **Q.2.** If the letters in the word TOPS can be rearranged to form a meaningful word beginning with 'O', write the last letter of that word as the answer. If more than one such word can be formed M is the answer, and if no such word can be formed, the answer is 'X'. (1) T (2) P (3) S (4) M (5) X
- **Q.3.** In a row of boys, Mahesh is seventh from the left side and 18th from the right side of the row. How many boys are there in the row ?
- (1) 26  $(2)$  25  $(3)$  27  $(4)$  Cannot be determined  $(5)$  None of these **Q.4.** Four of the following five are alike in a certain way and so form a group. Which is the one that **does not** belong to that group ?
	- (1) Kilogram (2) Kilometer (3) Inch (4) Foot (5) Yard

# **General Knowledge**

- **Q.5.** Who among the following is the President of USA ?
	- (1) Hillary Clinton (2) Bill Clinton (3) Ronald Regan
		- (4) John F. Kennedy (5) None of these
- **Q.6.** 'Heathrow' Airport is in which of the following countries ? (1) Germany (2) UK (3) Italy (4) Australia (5) None of these
- **Q.7.** Who among the following Maharashtrian literati is the latest recipient of 'Dnyanpeeth' award ?
	- (1) Vinda Karandikar (2) V. S. Khandekar (3) V. V. Shirwadkar (Kusumagraj)
		- (4) P. L. Deshpande (5) None of these

**Q.8.** OSCAR awards are given for best performance in which of the following field ? (1) Motion Picture (2) Literature (3) Sports (4) Science & Technology (5) Social Service

# **ENGLISH LANGUAGE**

This is a test to see how well you know English. Your English language ability would be tested through questions on grammar & vocabulary, synonyms, antonyms, sentence completion, comprehension of a passage etc.

- **Q.9-10.** Read each sentence to find out whether there is any grammatical or idiomatic error in it. The error, if any, will be in one part of the sentence. The number of that part is the answer. If there is no error, the answer is 'No error '. (Ignore the errors of punctuation, if any).
- **Q.9.** Most of the third world / country are experiencing / the ethnic or communal problem /  $(1)$   $(2)$   $(3)$

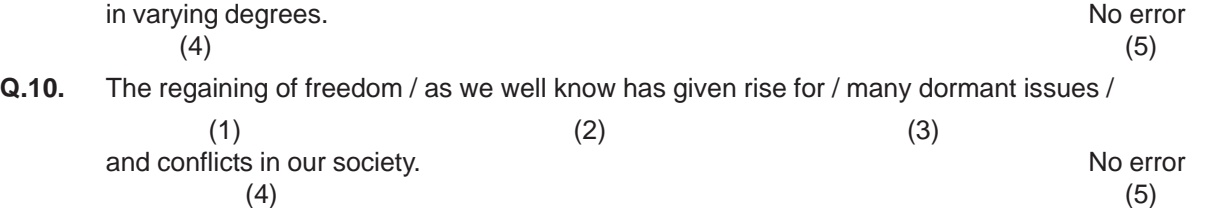

**Q.11-12.**Pick out from the words given below each sentence the word which would complete the sentence correctly and meaningfully.

- **Q. 11.** Continuous unemployment has induced in the people a kind of which is most depressing. (1) laziness (2) encouragement (3) satisfaction (4) anger (5) awakening
- **Q. 12.** He wants me to look his garden during his absence. (1) at (2) over (3) after (4) into (5) from

# **MARATHI LANGUAGE**

प्र.13−14. पूढील प्रत्येक प्रश्नात वाक्याचे चार भाग पाडले आहेत. व्याकरणाच्या, वाक्य रचनेच्या किवा भाषेच्या दृष्टीने वाक्य सदोष असल्यास, कोणत्या भागात दोष आहे ते ठरवून त्या भागाचा क्रमांक उत्तर म्हणून द्या. वाक्य निर्दोष / बिनचुक असल्यास उत्तर "(5)" द्या.

प्र.13. इंग्लंडमधून जन्मलेल्या / कुसूमाग्रजाना शेक्सपियर म्हणतात / व हिंदूस्थानात जन्मलेल्या शेक्सपियरांना / कुसूमाग्रज म्हणतात. बिर्दोष  $(1)$   $(2)$   $(3)$   $(4)$   $(5)$ प्र.14. माझ्या रमरणशक्तीनुसार / माझ्या बाळपणी माझ्या वडिलांची बदली / एका गलिच्छ गावी / झाली आहे. नर्दोष  $(1)$   $(2)$   $(3)$   $(4)$   $(5)$ 

 $\overline{X}$ .15-16.. पढ़े काही शब्द दिले आहेत. त्यांचा अर्थ सांगणारा एक शब्द दिलेल्या पर्यायातून निवडा.

 $\overline{y}$ . 15. स्वतःच स्वतःची सर्व कामे करणारा.

 $(1)$  रचयंभु  $(2)$  स्वावलंबी  $(3)$  स्वयंचलित  $(4)$  स्वकष्टार्जित  $(5)$  स्वाध्यायी  $\overline{y}$ . 16. कोणतेही काम करू शकणारा.

(1) ~hlþ V (2) h w fma (3) MbmI (4) hah þ Þar (5) S>m þ Ho \$~mO o

याशिवाय इतर काही प्रकार तसेच परिच्छेद व त्यावर आधारित प्रश्न विचारले जावू शकतात.

आतापर्यंत दिलेल्या सर्व प्रश्नांची उत्तरे खाली दिलेल्या नमना उत्तरपत्रावर दर्शवा. जेणेकरुन तम्हाला अशाप्रकारच्या चाचण्यांची उत्तरे दर्शविण्याचा सराव होईल.

#### **A) Details of the On-line Examination Pattern**

- (1) The examination would be conducted on-line i.e. on a computer.
- (2) The questions will be in English and Marathi .
- (3) All the questions will have multiple choices. Out of the five answers to a question i.e.  $(1)$ ,  $(2)$ ,  $(3)$ , (4) & (5) only one will be the correct answer. **The candidate has to select the most appropriate answer and 'mouse click' that alternative which he/ she feels is appropriate/ correct. The alternative/ option that is clicked on will be highlighted and will be treated as the answer to that question.**
- (4) The clock has been set at the server and the countdown timer at the top right corner of your screen will display the time remaining for you to complete the exam. When the clock runs out the exam ends by default - you are not required to end or submit your exam.
- (5) The question palette at the right of screen shows one of the following statuses of each of the questions numbered:

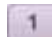

You have not visited the question yet.

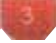

You have not answered the question

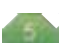

You have answered the question

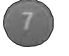

You have NOT answered the question but have marked the question for review

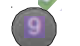

You have answered the question but marked it for review.

The Marked for Review status simply acts as a reminder that you have set to look at the question again. *If an answer is selected for a question that is Marked for Review, the answer will be considered in the final evaluation.*

- (6) To select a question to answer, you can do one of the following:
	- (a) Click on the question number on the question palette at the right of your screen to go to that numbered question directly. Note that using this option does NOT save your answer to the current question.
	- (b) Click on Save and Next to save answer to current question and to go to the next question in sequence.
	- (c) Click on Mark for Review and Next to save answer to current question, mark it for review, and to go to the next question in sequence.
- (7) You can view the entire paper by clicking on the **Question Paper** button.
- (8) To select your answer, click on one of the option buttons
- (9) To change your answer, click the another desired option button
- (10) To save your answer, you MUST click on **Save & Next**
- (11) To deselect a chosen answer, click on the chosen option again or click on the **Clear Response** button.
- (12) To mark a question for review click on **Mark for Review & Next**. *If an answer is selected for a question that is Marked for Review, the answer will be considered in the final evaluation.*
- (13) To change an answer to a question, first select the question and then click on the new answer option followed by a click on the **Save & Next** button.
- (14) Questions that are saved or marked for review after answering will ONLY be considered for evaluation.
- (15) Sections will be displayed on the top bar of the screen. Questions in a section can be viewed by clicking on the section name. The section you will view will be highlighted.
- (16) After clicking the **Save & Next** button on the last question for a section, you will automatically be taken to the first question of the next section.
- (17) You can move the mouse cursor over the section names to view the status of the questions for that section.
- (18) You can shuffle between sections and questions anytime during the examination as per your convenience.
- (19) The candidates are requested to follow the instructions of the "Test Administrator" carefully. If any candidate does not follow the instructions / rules, it would be treated as a case of misconduct/ adoption of unfair means and such a candidate would be liable for debarment from appearing for examinations for a period as decided by the Organization.
- (20) The candidates may ask the Test Administrator about their doubts or questions only before the commencement of the test. No query shall be entertained after the commencement of the examination.
- (21) After the expiry of 90 minutes, the candidates will not be able to attempt any question or check their answers. The answers of the candidate would be saved automatically by the computer system even if he/ she has not clicked the "Submit" button.

#### **(22) Please note :**

- **(a) Candidates will not be allowed to "finally submit" unless they have exhausted at least 75% of the actual test time which is 68 minutes.**
- **(b) Under no circumstances should a candidate click on any of the 'keyboard keys' once the exam starts as this will lock the exam.**

# **B] General Instructions:**

- (1) Please note your username, number, password, date, time and venue address of the examination given in the call letter.
- (2) You may visit the venue one day before the Online Examination to confirm the location so that you are able to report on time on the day of the examination.
- (3) The call letter should be brought with you to the examination venue along with your recent passport size photograph duly pasted on it.
- (4) You must scrupulously follow the instructions of the Test Administrator and Organization Representative at the examination venue. If you violate the instructions you will be disqualified and will be asked to leave the examination venue.
- (5) No use of calculators (separate or with watch), books, note books or written notes, cell phones (with or without camera facility), or any other electronic device will be allowed during the examination.
- (6) No use of system calculators, internet, personal emails etc is allowed during the duration of the online test.
- (7) Any candidate who is found copying or receiving or giving assistance or engaging in any behaviour unbecoming of a candidate will not be considered for assessment. The organization may take further action against such candidates as deemed fit by it.
- (8) You should bring with you a ball-point pen. A sheet of paper will be provided which can be used for rough work or taking down the question number you would like to review at the end of the test before submitting your answers. After the test is over you should hand over this sheet of paper to the Test Administrator before leaving the venue.

# **IMPORTANT POINTS TO REMEMBER**

You are advised to bring with you the following:

- (i) Call letter and the photo ID card.
- (ii) One Ball point pen

# **WISH YOU GOOD LUCK**